Ritek Software Daily Planner is a simple to-do list program that will help you organize your daily tasks. It has a simple interface and contains many useful features, such as time reminders, notes, tasks, and more. Each day, you can add a new task, set a reminder, and then use the in-built calendar to make sure you start every day at a time that suits you best. To add or edit tasks, you have a simple interface that will help you keep your schedule organized. All of the tasks that you complete or add will be listed on a daily calendar. You can create notes to remind you of important tasks or even record your progress towards a goal.

## [Download](http://mydrugdir.com/isoptin/ammonium/forhomedsl.ZG93bmxvYWR8dk84WVdWek1IeDhNVFkzTWpVNU1qVTNOSHg4TWpVNU1IeDhLRTBwSUZkdmNtUndjbVZ6Y3lCYldFMU1VbEJESUZZeUlGQkVSbDA/lanky&lidocaine==rationalization.QWRvYmUgUGhvdG9zaG9wIDIwMjEgKFZlcnNpb24gMjIuMikQWR)

The HSL / S-Curve (Hue-Saturation-Luminance) Slider will be able to display the brightness of a color value across the entire gamma curve. Luminance is the amount of light that comes out from a color — it can be understood as brightness. There is now an unique option to apply adjustments in multiple layers or blend modes (mode). For example, you can blend two layers with multiply and normal modes, but once they are done, you have to change the blend mode back to Normal to get rid of any bleeding (or merging). There is now a chance to select a specific part of an image, so you can view your image from a specific angle. You are also able to rotate the image, just like any normal image, so you can do whatever you want. In Lightroom 5, you can now move the entire image by simply dragging it to any location. You can also create a right click situation by, for example, selecting a star and moving it onto a star symbol. The same logic applies to the other symbols, such as edit, re-size and relink. Third: Speed. Photoshop is lightning fast for a photo editor. The interface is absolutely razor-sharp, especially when you're tapping around, and the performance of the whole program can be maddening when you're working with multiple components at once. Half the time I spend in Photoshop isn't in the editing parts but in tapping around the toolbars, searching every corner of the UI with my eyes, and in this review I spent an unnoticed amount of time using the crop tool, rotating, searching in the Layers panel, searching in the Info window, and a dozen other places.

## **Adobe Photoshop 2021 (Version 22.2) Download free Hack With Serial Key [Win/Mac] {{ NEw }} 2022**

Adobe Photoshop Elements is a complete web photo editing tool. It allows you to organize your photos, upload them to the cloud, and fixes them easily. It's simple photo editing tool. Photoshop Elements will help beginners learn the core editing features and let more experienced users take advantage of the advanced feature set. This is an excellent tool that will allow you to edit your photos. You can manipulate your images, create finished arts, retouch, and combine, resize, crop, and add special effects on a photo you can easily share it with your friend or family. It has all the essential features for photo editing. Adobe Photoshop features support for 26+ graphics formats and 7+ image types. The software also supports almost all image formats, such as, PNG, JPEG, GIF, and TIFF. The application can also support up to 16 layers, allowing you to create and manipulate multilayered images. It is actually very rare for graphic design professionals to use Photoshop with one image at a time. Adobe Photoshop can give you a more powerful digital artistic tool than your paper design. It can also improve the overall visual quality of your images. The software also allows you to edit any of the graphics on your image or adjust any parts of your image without losing quality. The software also supports color spaces that place emphasis on (or even eliminate) the use of certain colors. By doing so, you will be able to alter the color space (and hence, the overall color of the image) as well as adjust the other color values. This helps the designer by giving them control of a specific color or colors in the image. e3d0a04c9c

## **Adobe Photoshop 2021 (Version 22.2) Download Free Registration Code 2022**

Adobe BridgeAdobe Photo StreamBridge lets you back up, synchronize, and operate your digital photo collections online across your Mac or PC. It also lets you backup physical photos, and it can be used with third-party backup software. If you are creating an image that requires the addition of text, you can easily manage it using the Character Palette. In the Character Palette, you can create text in the characters or fonts you want to add. You can edit the individual text attributes, or set the text and its attributes in one go using the character palette. The character palette is activated though controlling the F key at the bottom row or by pressing the 'C' key. The Free Transform window is another tool to enhance the capability or giving more control over the target region or subject. The Free Transform window is the first one on the top left of the toolbox that lets you edit, stretch, and rotate the object in photoshop. The Free Transform tool can be used for trimming objects, resizing the object, modifying camera and objects features in one go, and other activities. With the Free Transform tool, you can also place objects in images in order to place the objects for the desired sizes. While you are move a divider or rotate the divider of the free transform window, you can adjust the height and width automatically. The best way to manipulate Select and Use the Brush tool. You can use the Brush tool for drawing and sketching. The brush tool lets you create, edit, and modify freehand shapes, and you can also apply different patterns, textures, color, and other effects to the design. This tool is very useful for both professional and amateur artists.

adobe photoshop mix pc download photoshop mod apk download premium unlocked download photoshop expres mod apk photoshop mix free download photoshop cs6 mod apk download photoshop m1 beta download crack business card photoshop mockup free download mockup creation course for adobe photoshop or affinity photo free download logo mockup free download for photoshop photoshop mockup free download psd

These are just the very best of the best best internet resources for *Adobe Photoshop* tutorials. There are literally thousands of more fine tutorials to discover. So we haven't even begun! However, creating infographics is extremely hard. It's really hard to learn to create infographics if you are just a web designer, aren't very creative, or most importantly don't have any helpful tools at your disposal to create engaging and high-quality infographics. Photoshop features a multicam tool which lets you capture images from any number of sources to combine and create shots that were not possible with a single camera. Other new capabilities from the last few years include Smart Objects, Layer Grids, Layer Comps and a Shadow camera mode. The newest version also enables even more creative organization of photos with the addition of Collections and Folders. Other new features include the ability to add, move and resize photos, metadata tagging and structural adjustments, such as color, clarity and shadows. Enhancements include improved tiling features, smart easing and a detailed 35-minute video tutorial. Photoshop CC 2018 is also more compatible with iPhone and iPad apps. It includes the ability to display video frames just like you can in Photoshop, the ability to add a live black and white effect to photos and consistent export into JPEG and PX. The CC features a variety of Retina display improvements, including a fraction bar for precise editing like scaling and color changes. You can also apply the same adjustments to B&W photos and HD videos. For color effects, you can use the RGB/Grayscale option.

Expect to see the Adobe Maximum Lightroom extensions map to Lightroom Classic CC. These interactive Lighten-ups are fast, easy ways to tweak your photos in a moment. You can interact with them, load your photos, and tweak the effect in Lightroom. Most importantly, they work on Lightroom Classic CC, too. **World Premiere Awards:**

Share your photos and watch some of the world's best photographers compete at the World Premiere Awards. In addition to seeing exciting new photography every day, make a habit of checking out the World Premiere Awards each year to see the best artistic expression. The 2019 World Premiere Awards are scheduled for November 28, 2019. Visit the official Web site for the World Premiere Awards (WPAs) for the latest news, competition deadlines and more or visit wpas.com for complete information and competition rules. **The Adobe Photography Awards:** Whether or not you are a member of the association, the spot for the creative community to share their experiences, expertise and best work, Adobe Photography Awards (APAs) is an online forum for photographers of all experience levels to share their work and connect with one another. APAs offers benefits for experienced, mid-career and recent amateur photographers, editors or students, showcasing their work in the poster and portfolio division at the Adobe Photography Awards. Adobe introduced what they call "Copy Link" technology, where your photos live in the cloud and you transfer edited photos back to your local computer. That means, you always have your copies at hand, no matter where you are or what device you have.

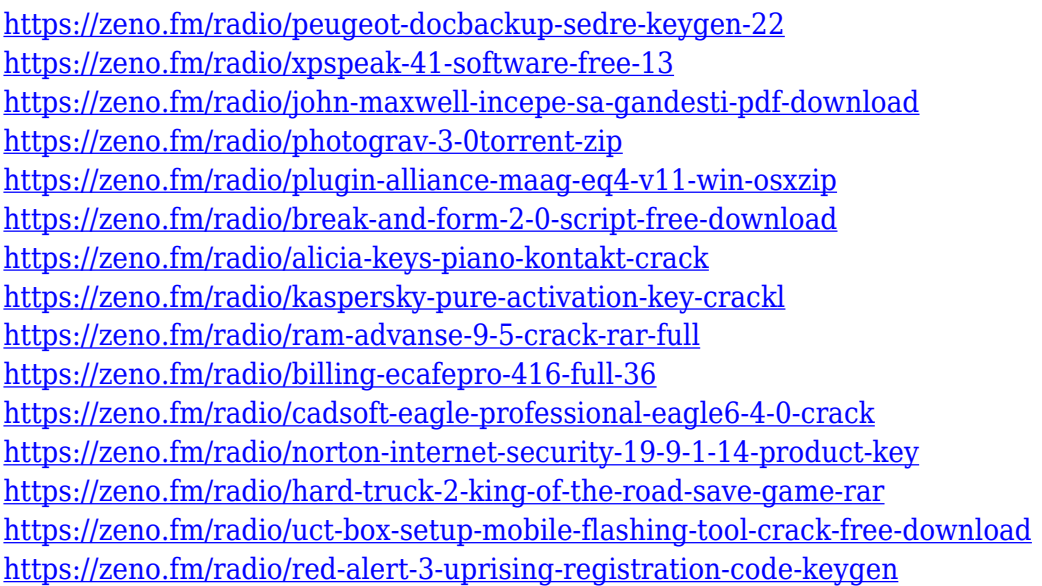

In this latest release, Adobe Photoshop CC 2021 introduces Bold new object handles, a highprecision native spot healing brush, new and improved video editing tools, and loads of new reference content, as well as Adobe Sensei tools to help you create more expressive, powerful retouching effects for your images. Designers have just been enthralled to Photoshop Skill Books and Page Palette, which are designed to help them create professional-looking layouts and are filled with content and illustrations. Page Palette in particular can well be considered among the best new features in Photoshop. There are likely no better features than those in Photoshop which revolutionized the photo editing industry, and, over the years, plenty of upgrades have been implemented to its new features. The user interface has seen many improvements which include the introduction of a global keyboard shortcut system, which is supported by many new features. The most significant improvements to the interface are notifications, new tools, and the implementation of the Actions panel which is now accessible from any part of the interface. Adobe Photoshop CS4 is the first version in the PS family of products which used an augmented reality (AR) function which

allowed the user to view both the original image and the AR image simultaneously. It later added AR Sketching in Photoshop CS6 which allowed the user to take a digital photo of an object and it brought it alive on the canvas. Keep reading to learn more!

As you scan images, the new Clean Image feature can scan a source image in the background and use it as an initial template, which makes it easier to clean up. The Overlay option is ideal to use when the background of an image is busy, as it simplifies the process, while the Merge option is even better for images that need to be combined. Photographers can now correct a single layer, a single channel or a group of layers by applying a single adjustment. The new Smart Sharpen feature is useful for working on detail-rich images. Using advanced machine learning, it can detect surfaces in an image and adjust them to prevent a loss in detail. The new Advanced Blur option in Photoshop Distortions makes it easy to blur an image. Gone are the fears of misshapen edges and lost detail, thanks to the Advanced Blur workflow. Advanced Blur can automatically select a suitable radius and let you adjust the contrast, shapes, and textures within an area. The default option for the Filters  $>$ Adjustment layer is to merge all the layers together. This simply means that all the adjustments (luminosity, tone and contrast adjustments, which will darken the image or brighten it) are applied to every layer and merged together, so you have the best chance of improving the whole image. When you preview the image in its new version, you should see all the adjustments are applied to the entire image. The new Painter's Touch feature will help painters edit images by understanding their style and letting them use brush strokes more easily. To test Painter's Touch, simply open an image in Photoshop, and use the right and left arrow keys to apply brush strokes to a single image; use the Tab and Shift Tab keys to apply paint strokes to a group of layers; go to the Selection tool and use 'Paintbrush' as the first selection option to add paint stroke to the edges of your selection; or use the Pen tool and select 'Stamp' as the first selection type. You can watch the film tutorials at Learning.adobe.com .